<span id="page-0-1"></span>Klassen ucph–revy*<sup>∗</sup>*

Kristoffer Levin Hansen kristoffer@levinhansen.dk

7. februar 2024

#### **Resumé**

En klasse, som kommer med kommer med kommandoerne til at typesætte et manuskript i den stil, som bruges blandt SaTyR–revyerne ved Science på Københavns Universitet. Tidligere kendt som revy.sty.

### **Indhold**

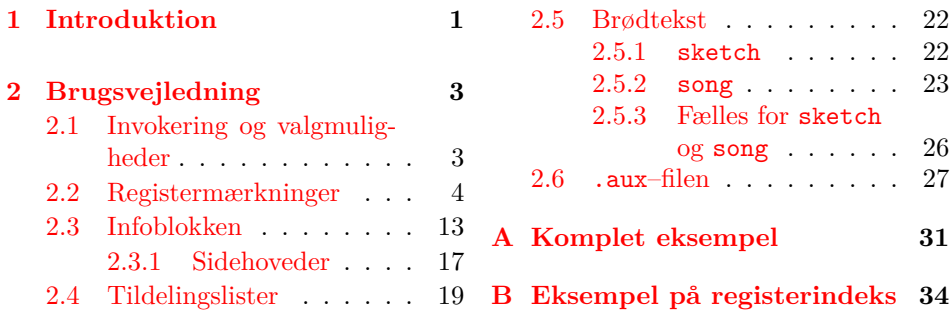

### **1 [Introduktio](#page-18-0)[n](#page-16-0)**

<span id="page-0-0"></span>I umindelige tider har studenterrevyerne på KU Science brugt den samme stil til at typesætte deres manuskripter. Den har indtil nu boet i filen revy.sty, som er blevet det rundt mellem revyster og revytter i andægtig stilhed. Den her klasse bibeholder funtionaliteten fra revy.sty, men implementerer den nu i dens korrekte plads i LATEX–hierakiet, som en klasse[3], og med et mere beskrivende navn, så den kan udgives i en pakkesamling.

Klassen kan sætte både talt dialog og sangtekster, med rolleangivelse, og kommer med en bestemt stil til titler, sidehoveder og ting som rolle- og rekvisitlister.

Et eksempel på, hvordan manuskr[ip](#page-27-0)ter skrevet i vores stil ser ud, er gengivet i figur 1. Den er tiltænkt til brug i en revy, hvor hvert nummer lever sit eget liv indtil ret sent i processen. Derfor er hvert nummer sit eget dokument, med egen titel og andre informationer, og samlingen til et færdigt TEXhæfte er ikke inden for klassens emnefelt.

*<sup>∗</sup>*Thi[s d](#page-1-0)ocument corresponds to ucph–revy v1.0.1, dated 2024/02/07.

<span id="page-1-0"></span>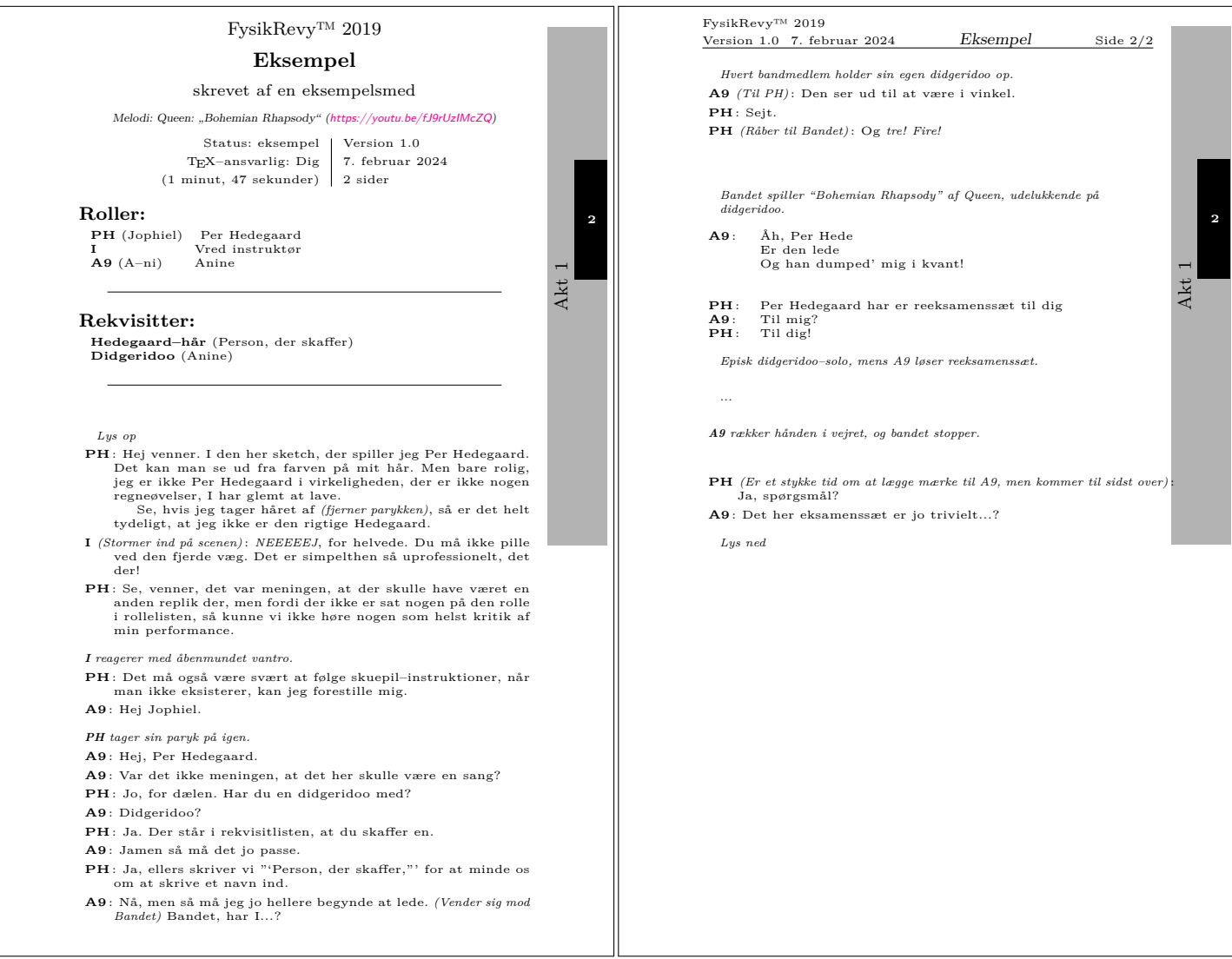

Et eksempel på, hvad denne klasse kan bruges til at lave.

Vi har også lavet en programpakke, som står for at lave et samlet TEXhæfte ud af en samling af .tex–filer (som bruger den her dokumentklasse). Den er sidst set på adressen https://github.com/fysikrevy/fysikrevytex.

Ifølge revy.sty var de originale forfattere Uffe Friis Lichtenberg, Arne John Glenstrup og Anders Komár Ravn.

### **Change H[istory](https://github.com/fysikrevy/fysikrevytex)**

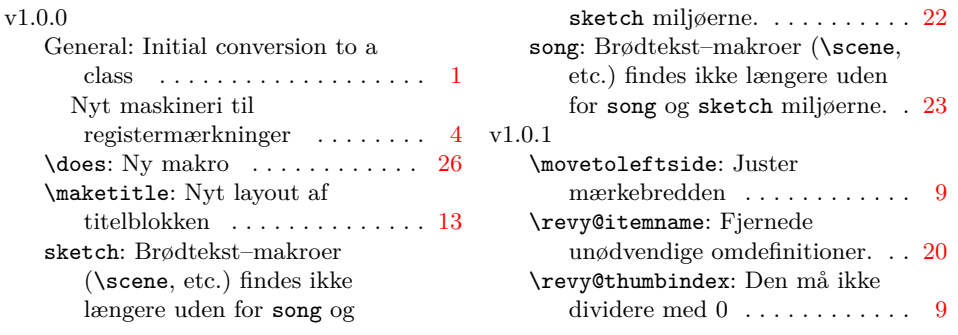

### **2 Brugsvejledning**

<span id="page-2-0"></span>Et eksempel på en .tex-fil, som kan bruges til at producere noget nær det i fig[ur](#page-8-0) 1, er gengivet i sin helhed i appendiks A, eller filen Eksempel.tex, som LATFX burde have produceret sammen med den fil, som du læser nu. Her gennemgår vi nogle af højdepunkterne, for at forstå hvordan klassen kan bruges.

#### **[2](#page-1-0).1 Invokering og valgmulig[hed](#page-30-0)er**

Klassen (ned)kaldes, ved at starte en .tex–fil med

```
\documentclass{ucph-revy}
```
article ucph–revy nedarver fra article–klassen, så alle valgmuligheder, som godtages af article godtages også af ucph–revy. Som standard vælger ucph–revy a4paper og 11pt, fra article's valgmuligheder, hvis ucph–revy ikke bliver kaldt med nogen valgmuligheder, som er i modstrid med dem.

thumbindex Derudover tilføjer ucph–revy valgmulighederne thumbindex og planfile, som planfile= tilføjer registermærkninger og lader forfatteren ændre hvilken fil registermærkningerne bliver bygget ud fra. Hvad det mere specifikt betyder bliver gennemgået i sektion 2.2.

<span id="page-2-3"></span>**Implementering**

Vi håndterer valgmuligheder til klassen her, i starten af filen. Vi skal bruge den her [pak](#page-3-0)ke.

<span id="page-2-2"></span>1 \RequirePackage{xstring}

\if@thumbindex Kommer til at holde styr på, om thumbindex er givet. Vi kommer til at gøre noget med den nede i sektion 2.2.

2 \newif\if@thumbindex\@thumbindexfalse

Og nu kan vi definere valgmulighederne:

#### <span id="page-3-5"></span>thumbindex

<span id="page-3-7"></span>3 \DeclareOption{thumbindex}{\@thumbindextrue}

<span id="page-3-14"></span>planfile= Tager en tekststreng, så den skal behandles helt specielt. xstring definerer bl.a. makroen \IfBeginWith.

```
4 \newcommand{\planfile}{aktoversigt.plan}
5 \DeclareOption*{
6 \IfBeginWith{\CurrentOption}{planfile=}{
7 \def\planfile#1=#2{#2}
8 \edef\planfile{\expandafter\planfile\CurrentOption}
9 }{
10 \PassOptionsToClass{\CurrentOption}{article}
11 }
12 }
13 \ProcessOptions\relax
14 \LoadClass[a4paper,11pt]{article}
```
**Implementering**

<span id="page-3-11"></span><span id="page-3-10"></span><span id="page-3-6"></span><span id="page-3-4"></span><span id="page-3-2"></span>De her kommandoer gør tekstblokken højere.

```
15 \setlength{\topmargin}{0cm}
```

```
16 \setlength{\voffset}{-1cm}
```
17 \setlength{\textheight}{\paperheight}

```
18 \addtolength{\textheight}{-4cm}
```
<span id="page-3-13"></span><span id="page-3-12"></span><span id="page-3-8"></span>I eksemplet inkluderer vi fire pakker. De er ikke strengt nødvendige for at få ucph–revy til at fungere, men de kommer næsten med sikkerhed til at gøre dit liv lettere.

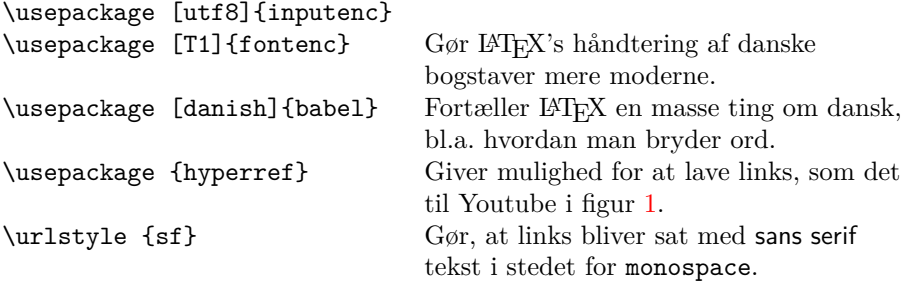

#### <span id="page-3-15"></span><span id="page-3-0"></span>**2.2 Registermærkninger**

Kasserne i kanten af siderne i figur 1 er registermærkninger. De er tænkt som en hjælp med at finde rundt i manuskripter, når de bliver sat sammen af flere enkelte numre, som hver især bruger ucph–revy. De giver kun mening at bruge i dokumenter som er en del af en større samling, så for at sætte dem skal klassen thumbindex gives valgmuligheden thumbindex.

\if@thumbindex \if@thumbindex blev defineret på side 3, og fortæller bare, om thumbindex er blevet valgt. Hvis den ikke er, så springer vi al koden i det her afsnit over.

```
19 \if@thumbindex
20 \expandafter\@firstofone
21 \else
22 \expandafter\@gobble
23 \ifmmode \big\vert 23 \ifmmode \big\vert
```
<span id="page-4-3"></span><span id="page-4-1"></span><span id="page-4-0"></span>ucph–revy får at vide hvilke numre, som er med i et manuskript, fra en ekstern tekstfil, som vi som standard går ud fra hedder aktoversigt.plan, og ligger i samme mappe som .tex–dokumentet. Hvis det ikke passer, kan det laves om, planfile= ved at give valgmuligheden planfile=*⟨filnavn⟩* til pakken. Så for eksempel, hvis planfilen ligger i mappen over .tex–dokumentet og hedder plan.txt, kan pakken kaldes således:

\documentclass[thumbindex,planfile=../plan.txt]{ucph-revy}

Et eksempel på en sådan planfil kunne være:

```
Akt. 1
sange/introsang.tex
sketches/Eksempel.tex
sketches/studiepolitisk_indlæg.tex
```

```
Akt. 2
sketches/noget_om_kvant.tex
sange/sang_til_en_forelæser.tex
```
Ekstranumre sange/under\_bæltestedet.tex

Mappenavnene (sange, sketches) er ikke nødvendige for at registermærkningerne kan fungere, de er bare et eksempel. .tex–filerne kan placeres hvor som helst, TFX kan læse fra.

Ud fra sådan en planfil kan klassen generere et register**indeks** som ligner det i figur 2, eller register**mærkninger** som dem i figur 1. De titler, som er vist i figur 2, finder ucph–revy ved at læse \title–makroen i de filer, som er angivet i planfilen.

For at sætte et registermærke i et enkelt dokument, altså som i figur 1, skal ucph–r[ev](#page-5-0)y vide hvor den aktuelle fil er i rækkefølgen. F[or](#page-1-0) at finde ud af det, læser den [hve](#page-5-0)r fil, som er oplistet i planfilen, og sammenligner indholdet af deres \title– makroer med den seneste \title, som TEX har set.

Derfor er det nødvendigt, for at ucph–revy kan sætte registermærke[rn](#page-1-0)e, at der er angivet en \title. Det er altid den sidste \title i en fil, som ucph–revy sammenligner med den \title, som TEX kender. Det kan gå galt, hvis der er flere \title'r i en fil.

Hvis der er flere af filerne i planfilen, som har den \title som ucph–revy leder efter, vil ucph–revy sætte registermærker for alle de tilsvarende pladser i rækkefølgen.

**Figur 2**

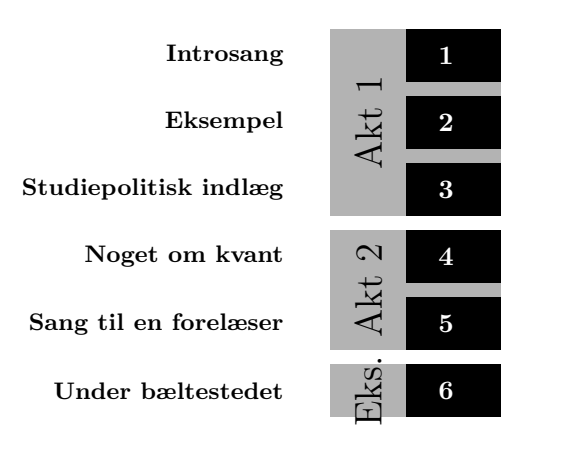

<span id="page-5-0"></span>Et eksempel på et indeks til registermærkninger. I brug er det tænkt til at fylde hele siden i højden, så mærkningernes placering matcher registermækrningerne (som i figur 1).

#### <span id="page-5-8"></span>**Implementering**

For at sammenligningen kan fungere, er vi afhængige af, at tekstr[ep](#page-1-0)ræsentationen ikke skifter undervejs. Det kan ske, hvis .tex–filen kalder fontenc, og titlerne indeholder specialtegn. Den simple og effektive<sup>1</sup> løsning er bare at kalde fontenc selv, så der ikke er plads til misforståelser.

24 \RequirePackage[T1]{fontenc}

Koden, som læser og forstår planfilen og de andre .tex–filer bor i den her \revy@tabs gruppe. I sidste ende kommer vi til at definere [m](#page-5-1)akroen \revy@tabs, som burde, for hver overskrift i planfilen, indeholde sekvensen

\undertab *⟨tæller ved start⟩* \text *⟨overskrift⟩* \stop,

<span id="page-5-7"></span>for hvert filnavn i planfilen indeholde sekvensen

\overtab *⟨tæller⟩* \text *⟨titel i fil⟩* \stop,

og som afslutning sekvensen

\undertab *⟨antal filer⟩* \text \done \stop.

Undervejs bygger vi de her sekvenser op i en toks. Konstruktionen, hvor \act bliver defineret, og så kaldt med det samme, er for at styre, hvor dybt TFX udvider vores makroer[1].

- 25 \begingroup
- 26 \count256=0
- 27 \endlinechar=-1
- 28 \newto[ks](#page-27-1)\tabtoks
- 29 \newread\tabtex
- <span id="page-5-2"></span>30 \newread\planread
- 31 \openin\planread=\planfile

<span id="page-5-6"></span><span id="page-5-5"></span><span id="page-5-4"></span><span id="page-5-3"></span><span id="page-5-1"></span><sup>1</sup>Læs: det er et hack, som ikke har givet mig problemer *endnu*.

```
32 \def\expandFiHere#1\fi{\fi #1}
33 \det\pat\#1/\#2{\%}34 \ifx\relax#2\else
35 \expandFiHere#1/\patheat#2%
36 \overline{\text{1}}37 }
38 \edef\planpath{\expandafter\patheat\planfile/\relax}
39 \def\titleeater#1#2\title#3{%
40 \iint x\dom\neq 3%
41 #1%
42 \else
43 \expandFiHere
44 \titleeater{#3}%
45 \setminus fi<br>46 }
46 }
```
<span id="page-6-29"></span><span id="page-6-15"></span><span id="page-6-10"></span>Her i \loop'et tjekker vi først, om vi er færdige med planfilen (\repeat kobler på den **\else**, som hører til den første **\ifeof**. Hvis den **\ifeof** er sand, så læser TEX kun den \fi, som er gemt inde i \repeat, og kalder ikke den rekursion, som også ligger derinde. Jeg prøver at forklare det her for mig selv, for jeg bliver forvirret hver gang jeg vender tilbage til den her konstruktion.) Så tjekker vi, om der *ikke* er en åben fil i \tabtex. Hvis ikke, prøver vi at greje den næste linje i planfilen. Ellers leder vi efter \title–kald i filen i \tabtex (og håber, at det ikke spænder over flere linjer).

<span id="page-6-24"></span><span id="page-6-16"></span><span id="page-6-13"></span><span id="page-6-12"></span>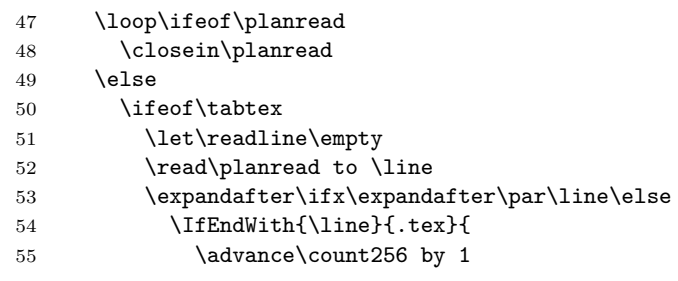

<span id="page-6-17"></span><span id="page-6-11"></span><span id="page-6-6"></span>\set@curr@file tager sig af problemer med catcode'er.

<span id="page-6-27"></span><span id="page-6-26"></span><span id="page-6-25"></span><span id="page-6-22"></span><span id="page-6-21"></span><span id="page-6-20"></span><span id="page-6-19"></span><span id="page-6-18"></span><span id="page-6-7"></span><span id="page-6-4"></span><span id="page-6-3"></span><span id="page-6-2"></span><span id="page-6-1"></span><span id="page-6-0"></span>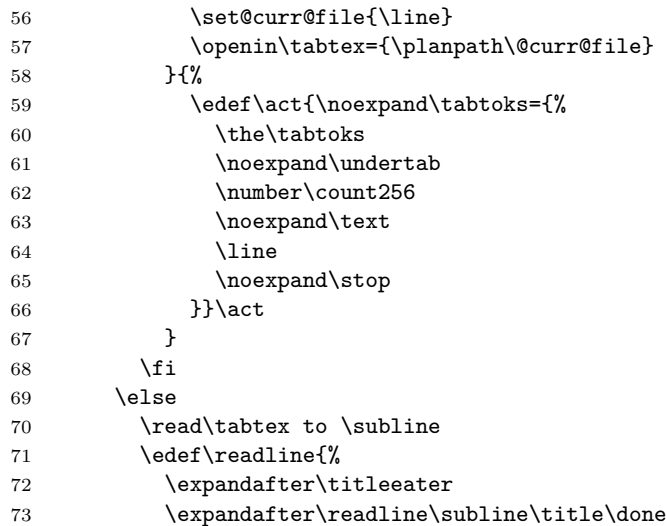

<span id="page-7-17"></span><span id="page-7-11"></span><span id="page-7-9"></span><span id="page-7-7"></span><span id="page-7-6"></span><span id="page-7-5"></span><span id="page-7-4"></span><span id="page-7-0"></span>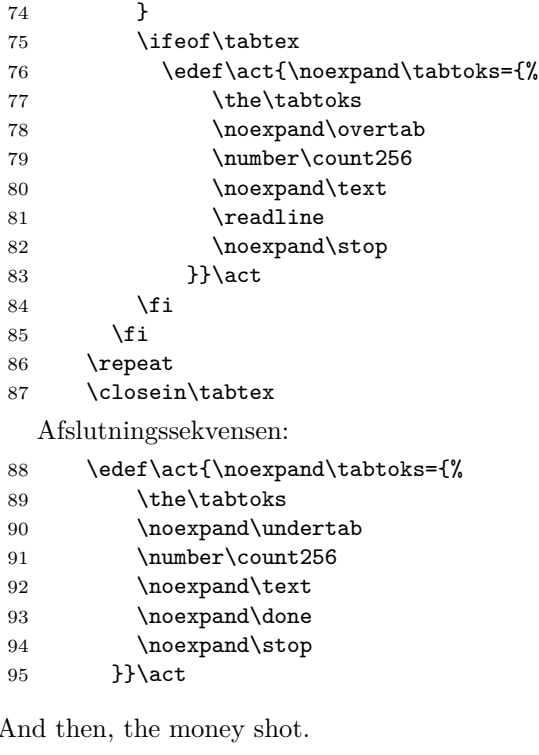

<span id="page-7-20"></span><span id="page-7-18"></span><span id="page-7-16"></span><span id="page-7-15"></span><span id="page-7-12"></span><span id="page-7-10"></span><span id="page-7-8"></span><span id="page-7-2"></span>96 \xdef\revy@tabs{\the\tabtoks}

<span id="page-7-3"></span>97 \endgroup

<span id="page-7-14"></span><span id="page-7-1"></span>\revy@tabs

<span id="page-7-19"></span>I eksemplet i appendiks A er thumbindex ikke taget med, fordi det kun rigtig giver mening at lave registermærkninger i en samling af manuskripter. Men hvis der ligger en fil i samme mappe som eksempelfilen, som hedder aktoversigt.plan, hvor indholdet er eksemplet fra før, og hvis invokeringen i eksempelfilen skiftes ud med

```
\documentclass[thumbindex]{ucph-revy}
```
så burde .tex–filen kompilere til et resultat, som har registermærkninger ligesom i eksemplet i figur 1. Manglende filer bliver bare ignoreret.

Det lyder måske som en god idé at have en side med et register, som ligner det i figur 2, men som passer i størrelsen til de mærkninger, som bliver sat i den enkelte manuskriptfil. Et eksempel på hvordan man kunne lave en side med sådan et registeri[nd](#page-1-0)eks findes i appendiks B. Hvis du har adgang til klassens kildefiler kan du også trække den kode ud i filen Thumbindex.tex, ved at køre filen upch-[re](#page-5-0)vy-ex-thumb.ins igennem LATFX.

**Implementering**

```
TikZ er ikke et tegneprogram[4], men vi bruger den alligevel til at tegne regis-
termærkningerne.
```
<span id="page-7-13"></span><sup>98 \</sup>RequirePackage{tikz}

<span id="page-8-15"></span>\revy@thumbindex Den her makro indeholder alle procedurene, som typesætter registermærkningerne. Argumentet bliver ekspanderet lige før typesætningen rent faktisk finder sted, så makroens interne tilstand kan justeres. Læg særligt mærke til makroerne \filter, \movetoleftside og \writetitlestrue, som bliver defineret internt i makroen, og som lave om på hvilke dele af registermærkerne, som bliver typesat. Makroerne, som bliver defineret på side 11 og frem, demonstrerer hvordan de bruges.

<span id="page-8-0"></span>Vi kommer til at se den fremgangsmåde, at der bliver lavet definitioner af \undertab og \overtab, som vi bagte ind i \revy@tabs i den forrige kodeblok, der gør det arbejde, vi ønsker at få lavet, når \revy@tabs bliver ekspanderet.

```
99 \def\revy@thumbindex#1{%
```
\begingroup

<span id="page-8-2"></span>\expandFiHere Du genkender måske den her som \hop, hvis du har læst [2].

```
101 \def\expandFiHere##1\fi{\fi ##1}
```
Find ud af hvor højt et enkelt mærke skal være.

<span id="page-8-18"></span><span id="page-8-13"></span><span id="page-8-5"></span>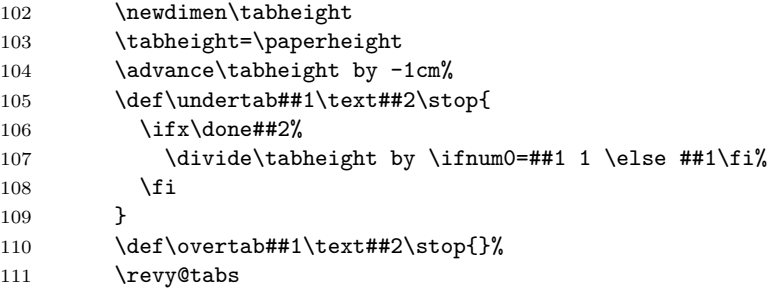

<span id="page-8-4"></span>\movetoleftside De her definitioner indeholder forskellen på at vende registermærkningerne mod højre eller mod venstre.

<span id="page-8-29"></span><span id="page-8-28"></span><span id="page-8-27"></span><span id="page-8-26"></span><span id="page-8-25"></span><span id="page-8-24"></span><span id="page-8-23"></span><span id="page-8-22"></span><span id="page-8-21"></span><span id="page-8-20"></span><span id="page-8-19"></span><span id="page-8-17"></span><span id="page-8-16"></span><span id="page-8-14"></span><span id="page-8-12"></span><span id="page-8-11"></span><span id="page-8-10"></span><span id="page-8-9"></span><span id="page-8-8"></span><span id="page-8-7"></span><span id="page-8-6"></span><span id="page-8-3"></span><span id="page-8-1"></span>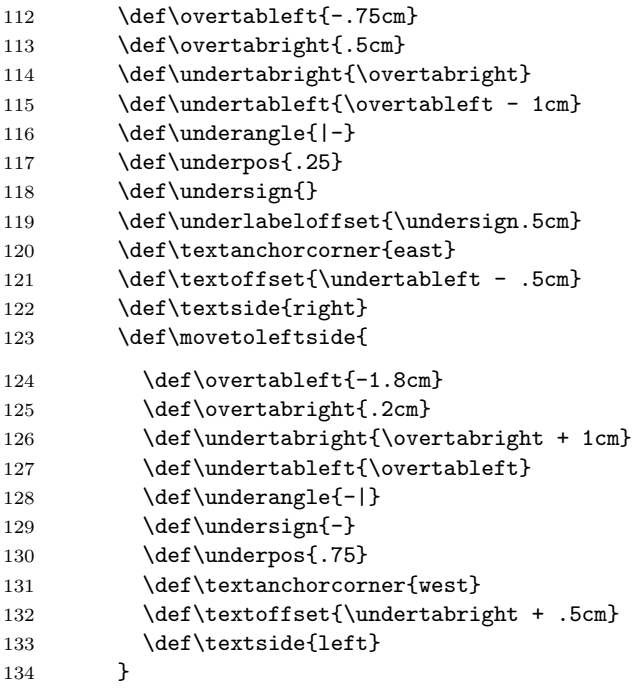

#### <span id="page-9-11"></span>\ifwritetitles

### <span id="page-9-14"></span>135 \newif\ifwritetitles\writetitlesfalse

<span id="page-9-29"></span><span id="page-9-19"></span><span id="page-9-15"></span><span id="page-9-12"></span><span id="page-9-7"></span><span id="page-9-1"></span><span id="page-9-0"></span>Her kobler vi mening på de tokens, som vi stoppede ind i **\revy@tabtoks** tidligere.

<span id="page-9-32"></span><span id="page-9-31"></span><span id="page-9-30"></span><span id="page-9-21"></span><span id="page-9-18"></span><span id="page-9-17"></span><span id="page-9-16"></span><span id="page-9-8"></span>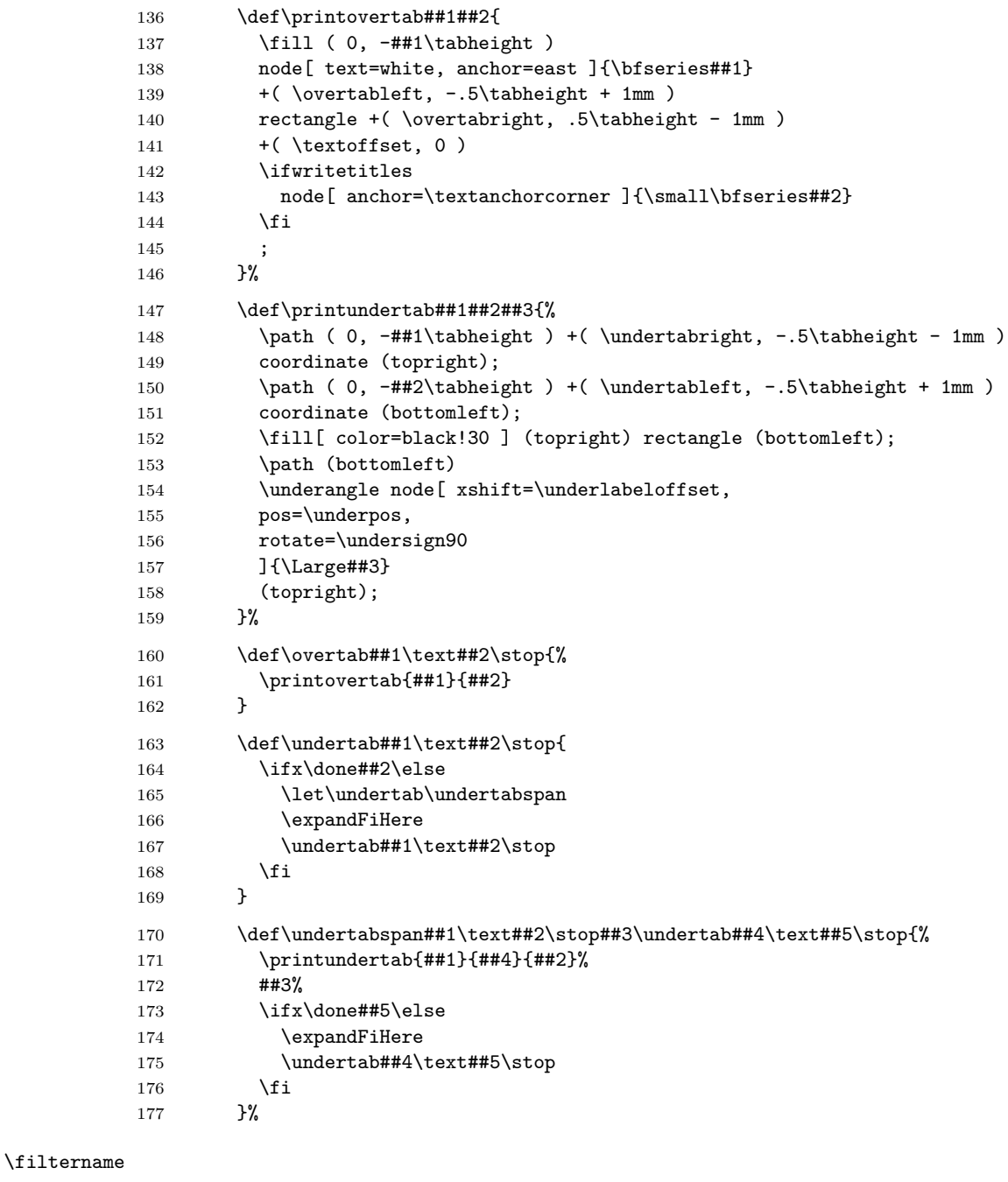

<span id="page-9-28"></span><span id="page-9-27"></span><span id="page-9-26"></span><span id="page-9-25"></span><span id="page-9-24"></span><span id="page-9-23"></span><span id="page-9-22"></span><span id="page-9-20"></span><span id="page-9-13"></span><span id="page-9-10"></span><span id="page-9-9"></span><span id="page-9-6"></span><span id="page-9-5"></span><span id="page-9-4"></span><span id="page-9-3"></span><span id="page-9-2"></span>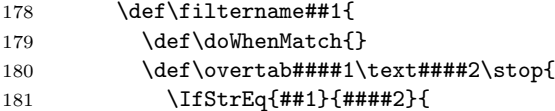

```
182 \doWhenMatch
183 \printovertab{####1}{####2}
184 }{}
185 }
186 \def\undertabspan####1\text####2\stop####3\undertab####4\text####5\stop{
187 \def\doWhenMatch{
188 \printundertab{####1}{####4}{####2}
189 \def\doWhenMatch{}
190 }
191 ####3
192 \ifx\done####5\else
193 \expandFiHere
194 \undertab####4\text####5\stop
195 \overline{195}196 }
197 }
```
<span id="page-10-13"></span><span id="page-10-12"></span><span id="page-10-8"></span><span id="page-10-4"></span><span id="page-10-3"></span><span id="page-10-2"></span><span id="page-10-0"></span>Som lovet, argumentet til makroen, lige før registermærkningerne bliver typesat.

```
198 #1
199 \begin{tikzpicture}
200 \revy@tabs
201 \path (0, 0) -- (0, -\paperheight + .5cm);
202 \end{tikzpicture}
203 \endgroup
204 }
Og således slutter \revy@thumbindex.
```
<span id="page-10-10"></span><span id="page-10-6"></span>I resten af det her afsnit følger de makroer, som kan bruges til at tegne registermærkningerne.

<span id="page-10-9"></span>

#### \rectothumbtabfor \rectothumbtabfor{*⟨titel⟩*}

Sætter et registermærke, som er orienteret mod højre, altså egenet til en recto– side, for filen (eller filerne), hvis titel matcher dens argument. Det giver mest mening hvis den får titlen på det aktuelle dokument, som er gemt i \@title. Det er den her makro, som bliver brugt til at sætte registermærkerne i eksemplet i figur 1.

**Implementering**

```
205 \newcommand{\rectothumbtabfor}[1]{
206 \revy@thumbindex{
207 \filtername{#1}
208 }
209 }
```
#### \rectothumbindexwithtitles \rectothumbindexwithtitles

<span id="page-10-11"></span><span id="page-10-5"></span>Sætter registerindekset, som i figur 2. Læg mærke til, at eksemplet i figur 2 er trykket sammen i højden. Som standard skalerer den her makro indekset efter \paperheight, ligesom mærkerne i figur 1 er.

#### **Implementering**

```
210 \newcommand{\rectothumbindexwithtitles}{
211 \revy@thumbindex{
212 \writetitlestrue
213 }
214 }
```
#### \rectothumbindex \rectothumbindex

Sætter alle mærkerne, ligesom den forrige makro, men uden titelnavnene.

**Implementering**

```
215 \newcommand{\rectothumbindex}{
216 \revy@thumbindex{}
217 }
```
#### <span id="page-11-1"></span>\rectothumbtabwithtitlefor \rectothumbtabwithtitlefor{*⟨titel⟩*}

Sætter kun registermærket for indgangen(e) med samme titel som parameteren, og skriver dens titel. Det svæver lidt i det uhvisse, hvad det gavner, at gøre sådan, men muligheden er med for fuldstændighedens skyld.

**Implementering**

```
218 \newcommand{\rectothumbtabwithtitlefor}[1]{
219 \revy@thumbindex{
220 \filtername{#1}
221 \writetitlestrue
222 }
223 }
```
<span id="page-11-8"></span><span id="page-11-7"></span>\versothumbtabfor Alle disse makroer kommer også i en venstreorienteret udgave, som egner sig til \versothumbindexwithtitles marginen på en verso–side:

<span id="page-11-9"></span><span id="page-11-6"></span>\versothumbindex \versothumbtabwithtitlefor

\versothumbtabfor{*⟨titel⟩*}

\versothumbindexwithtitle

\versothumbindex

\versothumbtabwithtitlefor{*⟨titel⟩*}

**Implementering**

<span id="page-11-5"></span>224 \newcommand{\versothumbindex}{ 225 \revy@thumbindex{

<span id="page-11-0"></span>226 \movetoleftside

227 }

228 }

229 \newcommand{\versothumbindexwithtitles}{

```
230 \revy@thumbindex{
231 \movetoleftside
232 \writetitlestrue
233 }
234 }
235 \newcommand{\versothumbtabfor}[1]{
236 \revy@thumbindex{
237 \movetoleftside
238 \filtername{#1}
239 }
240 }
241 \newcommand{\versothumbtabwithtitlefor}[1]{
242 \revy@thumbindex{
243 \movetoleftside
244 \filtername{#1}
245 \writetitlestrue
246 }
247 }
```
**Implementering**

<span id="page-12-8"></span><span id="page-12-5"></span><span id="page-12-4"></span><span id="page-12-1"></span>Og således afsluttes den betingede gruppe for \if@thumbindex.

248 }

### **2.3 Infoblokken**

Lige efter titlen kan vi sætte en masse information, som er brugbar i arbejdet med at organisere en revy. Figur 3 viser et eksempel på, hvordan titlen ser ud med alle informationer fyldt ud.

<span id="page-12-2"></span><span id="page-12-0"></span>\maketitle

**Figur 3**

FysikRevy™ 2019

## **Eksempel**

skrevet af en eksempelsmed

*Melodi: Queen: "Bohemian Rhapsody" (https://youtu.be/fJ9rUzIMcZQ)*

Status: eksempel TEX–ansvarlig: Dig (1 minut, 47 sekunder)

Version 1.0 7. februar 2024 [2 sider](https://youtu.be/fJ9rUzIMcZQ)

Et eksempel på, hvordan titlen er ud, når alle de informationer, som kan sættes sammen med den, er fyldt ud. Det bliver sat med kommandoen \maketitle.

I .tex–filen fortæller vi ucph–revy om de her ting med en række makroer i preamble'en. For eksemplets skyld er alle makroerne vist i eksemplet, men de kan, untagen versionsnummeret, sagtens udelades i et ucph–revy–dokument, hvis det ikke giver mening at have dem med. Makroerne var:

```
\version \version{1.0}
```
#### **Implementering**

```
249 \def\version#1{\def\@version{#1}}
```
<span id="page-13-7"></span>\version er den eneste af de her kommandoer, som ikke kan udelades, fordi versionskontrol er vigtigt<sup>2</sup>.

**Implementering**

```
Versionsnummeret gøres påkrævet af de her kommandoer:
```

```
250 \def\@version{\@ifundefined{the@version}
```
251 {\typein[\versionsnr]{Indtast revytekstens versionsnummer: }%

<span id="page-13-17"></span><span id="page-13-1"></span>252 \global\let\the@version=\versionsnr}{}\the@version}

```
\revyname
\revyname{FysikRevy\texttrademark}
\revyyear
\revyyear{2019}
   \title
\title{Eksempel}
          \author{en eksempelsmed}
```
**Implementering**

```
253 \def\revyname#1{\def\@revyname{#1}}
254 \def\revyyear#1{\def\@revyyear{#1}}
```
\title og \author bliver ikke ændret.

<span id="page-13-4"></span><span id="page-13-2"></span>Hvis ucph–revy ikke får at vide, hvad revyens navn og år skal være, og hvad titlen er, går den som standard ud fra, at det er "DIKUrevy", "1973" og "En sketch".

**Implementering**

```
255 \def\@revyyear{1973}
256 \def\@revyname{DIKUrevy}
257 \def\@title{En sketch}
```
<span id="page-13-6"></span><span id="page-13-5"></span><span id="page-13-3"></span>\author De resterende bliver ikke sat, hvis de ikke bliver defineret.

```
\status<br>\status{eksempel}
        \eta<br>\eta{$1$ minut, $47$ sekunder}
\responsible
\responsible{Dig}
     \melody \author{en eksempelsmed}
             \melody{Queen: "`Bohemian Rhapsody"' (\url{https://youtu.be/fJ9rUzIMcZQ})}
```
<span id="page-13-15"></span><span id="page-13-12"></span><span id="page-13-11"></span><span id="page-13-9"></span><span id="page-13-0"></span><sup>2</sup>Måske synes du, at der findes bedre måder, at lave versionskontrol på her i det futuristiske år 2023, men så kan du se det her påmindelse om rent faktiske at bruge dem.

#### **Implementering**

For at holde styr på, om de her ting er defineret, definerer vi følgende \if– makroer, og sætter dem til falsk som udgangspunkt:

<span id="page-14-14"></span><span id="page-14-12"></span><span id="page-14-11"></span><span id="page-14-9"></span><span id="page-14-8"></span><span id="page-14-6"></span><span id="page-14-5"></span><span id="page-14-3"></span><span id="page-14-2"></span><span id="page-14-0"></span> \newif\if@author\@authorfalse \newif\if@status\@statusfalse \newif\if@eta\@etafalse \newif\if@responsible\@responsiblefalse \newif\if@melody\@melodyfalse Og så makroerne, som sætter værdierne: \def\author#1{\def\@author{#1}\@authortrue} \def\status#1{\def\@status{#1}\@statustrue} \def\eta#1{\def\@eta{#1}\@etatrue} \def\responsible#1{\def\@responsible{#1}\@responsibletrue} \def\melody#1{\def\@melody{#1}\@melodytrue} Vi sørger for, at de interne makroer ikke er udefinerede: \def\@author{} \def\@status{} \def\@eta{} \def\@responsible{} \def\@melody{}

#### <span id="page-14-15"></span><span id="page-14-13"></span><span id="page-14-10"></span><span id="page-14-7"></span><span id="page-14-4"></span><span id="page-14-1"></span>\auteurs Og som bonus har vi bibeholdt \auteurs, som er et alias til \author, for folk med fine fornemmelser.

**Implementering**

<span id="page-14-16"></span>273 \let\auteurs\author

<span id="page-14-17"></span>\writtenbyname Mærkaterne, som ucph–revy bruger i infoblokken, altså "skrevet af", "Melodi:", \melodyname etc., kan laves om med makroerne

<span id="page-14-18"></span>\responsibletext

<span id="page-14-19"></span>\statustext

\writtenbyname{*⟨tekst⟩*} \melodyname{*⟨tekst⟩*}

\responsibletext{*⟨tekst⟩*}

og

\statustext{*⟨tekst⟩*}

De fleste af dem tager bare den nye mærkat som argument, så fx "TEX-ansvarlig:" kan laves om til "Kæmpehare:" ved at sige

\responsibletext{Kæmpehare:}

```
274 \def\writtenbyname#1{\def\@writtenbyname{#1}}
275 \def\melodyname#1{\def\@melodyname{#1}}
276 \def\responsibletext#1{\def\@responsibletext{#1}}
277 \def\statustext#1{\def\@statustext{#1}}
278 \def\@writtenbyname{skrevet af}
279 \def\@melodyname{Melodi:}
280 \def\@responsibletext{\TeX--ansvarlig:}
281 \def\@statustext{Status:}
```
<span id="page-15-22"></span><span id="page-15-11"></span><span id="page-15-4"></span>\pagessum Men sidetallet er lidt mere kompliceret, så her har vi brug for en makro, som tager 1 argument (et *⟨tal⟩*), og sætter ordet 'side' i det rigtige tal efter det. Så \pagessum{0} giver "0 sider", mens \pagessum{1} giver "1 side". En ny makro, som hedder \pagessum, men gør noget andet, kan defineres med \renewcommand.

**Implementering**

\newcommand{\pagessum}[1]{#1 side\ifnum1=#1\else r\fi}

#### **Implementering**

<span id="page-15-21"></span>\maketitle omskrives, så den laver en titelblok som den i figur 3.

```
283 \def\maketitle{{\thispagestyle{empty}
284 \vspace*{-\headheight}\vspace*{-\headsep}
285 \centering{\Large\@revyname{} \@revyyear}\vspace{5pt}\\
286 {\LARGE \bf \@title}\vspace{5pt}\\
287 \if@author{\large\@writtenbyname{} \@author}\vspace{5pt}\\\fi
288 \if@melody{\sl\@melodyname{} \@melody}\vspace{5pt}\\\fi
289 \if@leftfields
290 \begin{varwidth}[t]{\bigheaderwidth}\raggedleft
291 \if@status{\@statustext{} \@status}\vspace{2pt}\\\fi
292 \if@responsible{\@responsibletext{} \@responsible}\vspace{2pt}\\\fi
293 \if@eta{(\@eta)}\\\fi
294 \end{varwidth}%
Det eksplicitte mellemrum her holder formatteringen konsistent.
```

```
295 \ \hspace{.5em}\vrule{}\hspace{.5em}
```

```
296 \begin{varwidth}[t]{\smallheaderwidth}\raggedright
```

```
297 Version \@version\vspace{2pt}\\
```

```
298 \today\vspace{2pt}\\
```

```
299 \pagessum{\getpagerefnumber{lastpage}}
```

```
300 \end{varwidth}
```

```
301 \else
```

```
302 Version \@version
303 \ \hspace{.5em}\vrule\hspace{.5em}
```

```
304 \today
```

```
305 \ \hspace{.5em}\vrule\hspace{.5em}
```

```
306 \pagessum{\getpagerefnumber{lastpage}}
```

```
307 \fi
```

```
308 \vskip 5pt }}
```

```
varwidth (env.) Miljøet varwidth styrer placeringen af dobbeltkolonnedelen af titelblokken.
              Det kommer fra
```
309 \RequirePackage{varwidth}

<span id="page-16-16"></span>\getpagerefnumber er en version af \pageref som kan udvides. Den kommer fra

<span id="page-16-11"></span>310 \RequirePackage{refcount}

<span id="page-16-6"></span>**\if@leftfields** Den her makro fungerer som<sup>3</sup> \if@responsible  $\lor$  \if@status  $\lor$  \if@eta. T<sub>F</sub>X's \if–mekanisme understøtter ikke som sådan en *∨*–operator, så vi bruger tallene 0 og 1 som stedfortrædere for booliske værdier, og bruger talsammenligninger til at definere

```
311 \def\if@leftfields{
312 \def\@responsiblenum{\ifx\iftrue\if@responsible 1 \else 0 \fi}
313 \def\@statusnum{\ifx\iftrue\if@status 1 \else 0 \fi}
314 \def\@etanum{\ifx\iftrue\if@status 1 \else 0 \fi}
315 \ifnum1=\ifnum1=\@responsiblenum 1
316 \else \ifnum1=\@statusnum 1
317 \else \ifnum1=\@etanum 1
318 \else 0
319 \tilde{i}\tilde{j}320 }
```
\smallheaderwidth Og disse længder blev brugt.

```
\bigheaderwidth 321 \newlength{\smallheaderwidth}
                322 \setlength{\smallheaderwidth}{22ex}
                323 \newlength{\bigheaderwidth}
                324 \setlength{\bigheaderwidth}{\textwidth}
                325 \addtolength{\bigheaderwidth}{-\smallheaderwidth}
                326 \addtolength{\bigheaderwidth}{-1.5em}
```
#### <span id="page-16-14"></span><span id="page-16-13"></span><span id="page-16-10"></span><span id="page-16-9"></span>**2.3.1 Sidehoveder**

Klassen definerer også sine egne sidehoveder, illustreret i figur 4, som indeholder nogle af de samme informationer.

<span id="page-16-0"></span>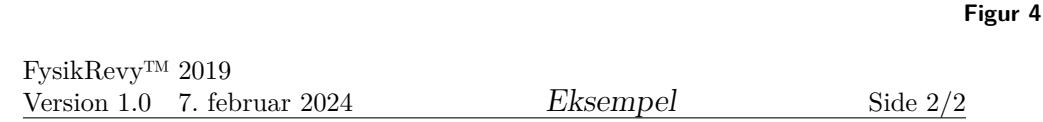

Et eksempel på sidehovederne, som ucph–revy definerer.

De her sidehoveder hører til en ny pagestyle, som hedder revyheadings.

<sup>3</sup>her er *<sup>∨</sup>* logisk 'eller'.

\ps@revyheadings

```
327 \gdef\ps@revyheadings{
328 \def\@oddhead{\vbox to Opt{\vss
329 \hbox to \textwidth{\hfil\rectoheaderthumbtab}
330 \hbox{\rm\strut\@revyname{} \@revyyear}
331 \hbox to \textwidth{Version \@version\quad\today
332 \hfil {\large\sl\@title}\hfil
333 Side \rm\thepage/\pageref{lastpage}}
334 \hrule}}
335 \def\@evenhead{\vbox to Opt{\vss
336 \hbox{\versoheaderthumbtab}
337 \hbox to \textwidth{\hfil\rm\strut\@revyname{} \@revyyear}
338 \hbox to \textwidth{Side \rm\thepage/\pageref{lastpage}
339 \hfil {\large\sl\@title}\hfil
340 Version \@version\quad\today}
341 \hrule}}
342 \def\@oddfoot{}\def\@evenfoot{}}
```
<span id="page-17-30"></span>\rectoheaderthumbtab Her er \rectoheaderthumbtab og \versoheaderthumbtab makroer, som placerer \versoheaderthumbtab registermærkningerne korrekt på siden i forhold til sidehovedet, og kalder kommandoen, som tegner dem, så længe ucph–revy er blevet kaldt med valgmuligheden thumbindex, se sektion 2.2. Hvis ikke, så gør de ikke noget.

```
343 \newcommand{\rectoheaderthumbtab}{%
344 \if@thumbindex
345 \rectothumbtabfor{\@title}%
346 \vspace*{ -\paperheight }\vspace*{ -\voffset }\vspace*{ 0.32in }%
347 \hspace{-\paperwidth }\hspace{ 1in }\hspace{ \oddsidemargin }%
348 \hspace{ \hoffset }\hspace{ \textwidth }\hspace{-.6cm}%
349 \fi
350 }
351 \newcommand{\versoheaderthumbtab}{%
352 \if@thumbindex
353 \hspace{ -2.5in }\hspace{ -\evensidemargin }%
354 \hspace{ -\hoffset }\hspace{ -1in }%
355 \versothumbtabfor{\@title}%
356 \vspace*{ -\paperheight }\vspace*{ -\voffset }\vspace*{ 0.32in }%
357 \fi
358 }
```
<span id="page-17-27"></span><span id="page-17-23"></span><span id="page-17-21"></span><span id="page-17-20"></span><span id="page-17-12"></span><span id="page-17-9"></span>Den nye pagestyle er aktiveret som standard.

**Implementering**

359 \pagestyle{revyheadings}

\ps@empty Men vi omdefinerer også pagestyle'en "empty" til at være

```
360 \gdef\ps@empty{
361 \def\@oddhead{\vbox to 0pt{\vss
362 \hbox to \textwidth {\hfil\rectoheaderthumbtab }
363 \vbox to 2em{}}}
```
#### <span id="page-18-2"></span><span id="page-18-1"></span>**2.4 Tildelingslister**

Rolle- og rekvisitlisterne i starten af eksemplet, som også er gengivet i figur 5, produceres af følgende linjer:

```
\begin{roles}
  \role{PH}[Jophiel] Per Hedegaard
  \role{I} Vred instruktør
  \role{A9}[A--ni] Anine
\end{roles}
\begin{props}
  \prop{Hedegaard--hår}[Person, der skaffer]
  \prop{Didgeridoo}[Anine]
\end{props}
```
**Figur 5**

### **Roller:**

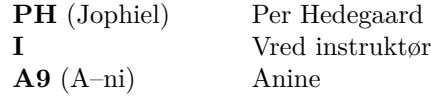

### **Rekvisitter:**

**Hedegaard–hår** (Person, der skaffer) **Didgeridoo** (Anine) Et traditionelt Australsk blæseinstrument

Eksempel på lister, som kan sættes med ucph–revy til at uddele, for eksempel, roller og ansvar for for rekvisitter.

**Implementering**

<span id="page-18-4"></span>revy@list (*env.*) Begge de miljøer blev udledt fra det her miljø.

```
366 \newenvironment{revy@list}[1]%
367 {{\smallskip\noindent\Large\bf#1}
368 \begin{list}{}{
369 \labelwidth 8em
370 \leftmargin 10em
371 \rightmargin 0em
372 \labelsep 1em
373 \listparindent 0em
374 \topsep 1ex
375 \partopsep 0ex
```
<span id="page-19-12"></span><span id="page-19-11"></span>376 \parsep 1ex 377 \itemsep -1ex\relax 378 }% 379 }% 380 {\end{list}\smallskip\hfil\rule{6cm}{0.1mm}\medskip\par} Argumentet, som det her miljø tager, er listens overskrift.

<span id="page-19-16"></span><span id="page-19-15"></span>\revy@itemwithout Fordi revy@list er afledt fra list–miljøet, så forventer det, at punkter på li-\revy@itemwith sten bliver kaldt med \item. Vi, som brugere, forventer, at vi kan bruge vores \revy@itemname egne navne for punkter på de her lister, og at de bliver sat i deres egen stil. \revy@itenmane laver de definitioner, som er nødvendige, for at bruge de kommandoer, mens \revy@itenwith og \revy@itemwithout holder oversættelsen til en \item–kommando.

```
381 \def\revy@itemwithout#1{\item [{\bf #1} \hfill] }
382\def\revy@itemwith#1[#2]{\item [{\bf #1} (#2)\hfill] }
383 \def\revy@itemname#1{%
384 \expandafter\def\csname #1\endcsname##1{%
385 \@ifnextchar [ %]
386 {\revy@itemwith{##1}}{\revy@itemwithout{##1}}%
387 }
388 }
```
<span id="page-19-5"></span><span id="page-19-4"></span><span id="page-19-3"></span><span id="page-19-1"></span>Argumentet er navnet på den kommando, som kommer til at sætte punkter på listen.

Se nogle eksempler på, hvordan den bruges, lige under her.

<span id="page-19-9"></span>roles (*env.*) I rollelisten, for eksempel, sættes hver rolletildeling med kommandoen \role{*⟨fk.⟩*}[*⟨skuespiller⟩*]*⟨rollebeskrivelse⟩*.

**Implementering**

Her afledes rollelistemiljøet fra revy@list.

```
389 \newenvironment{roles}{
390 \begin{revy@list}{\@rolename}
391 \revy@itemname{role}
392 }{
393 \end{revy@list}
394 }
```
<span id="page-19-8"></span><span id="page-19-6"></span>props (*env.*) Ud over rollelisten findes også miljøer til lister over rekvisitter (som også ver med i mics (*env.*) eksemplet), mikrofoner og instruktørere.<sup>4</sup> For de sidste miljøer er kommandoerne instructors (*env.*) til at lave et punkt på de lister henholdsvis

<span id="page-19-14"></span>\prop{*⟨rekvisit⟩*}[*⟨ansvarlig⟩*]*⟨beskrivelse⟩*,

\mic{*⟨fk.⟩*}[*⟨skuespiller⟩*]*⟨mikrof[on](#page-19-0)⟩*

<span id="page-19-7"></span>og

\instructor[*⟨titel⟩*]*⟨navn⟩*.

<span id="page-19-0"></span> $^4$ ucph–revy stiller ikke nogen krav til hvorvidt nogen af de her miljøer bliver brugt. Check med din revyorganisation for at høre hvad der skal være med i materiale til din revy.

**Implementering**

Definitionen følger de samme linjer som definitionen af roles–miljøet.

```
395 \newenvironment{props}{
396 \begin{revy@list}{\@propname}
397 \revy@itemname{prop}
398 }{
399 \end{revy@list}
400 }
401 \newenvironment{mics}{
402 \begin{revy@list}{\@micname}
403 \revy@itemname{mic}
404 }{
405 \end{revy@list}
406 }
Strukturen i listekommandoen \instructor, i instructors, er forskellig fra den,
som \revy@itemname definerer, så vi implementerer den særskilt.
407 \newenvironment{instructors}{
408 \begin{revy@list}{\@instructorname}
409 \def\@instructorwith[##1]{\item [{\bf ##1} \hfill] }
410 \def\@instructorwithout{\item}
411 \def\instructor{%
412 \@ifnextchar [{\@instructorwith}{\@instructorwithout}%]
413 }
414 }{
415 \end{revy@list}
416 }
```
<span id="page-20-16"></span><span id="page-20-13"></span><span id="page-20-11"></span><span id="page-20-10"></span><span id="page-20-1"></span><span id="page-20-0"></span>\rolename Miljøernes standardoverskrifter—"Roller:", "Rekvisitter:", "Mikrofoner" og "Instruktører:"— \propname kan ændres med makroerne

<span id="page-20-12"></span>\micname \instructorname

\rolename{*⟨tekst⟩*}, \propname{*⟨tekst⟩*}, \micname{*⟨tekst⟩*}

og

\instructorname{*⟨tekst⟩*}

**Implementering**

```
417 \def\rolename#1{\def\@rolename{#1}}
418 \def\propname#1{\def\@propname{#1}}
```
<span id="page-20-6"></span><span id="page-20-3"></span>\def\micname#1{\def\@micname{#1}}

```
420 \def\instructorname#1{\def\@instructorname{#1}}
```
Makroerne, som opbevarer de her navne, er

```
421 \def\@rolename{Roller:}
```

```
422 \def\@propname{Rekvisitter:}
```

```
423 \def\@micname{Mikrofoner:}
```

```
424 \def\@instructorname{Instruktører:}
```
#### **2.5 Brødtekst**

#### <span id="page-21-0"></span>**2.5.1 sketch**

sketch (*env.*) For at sætte talte replikker, som eksemplet vist i figur 6, bruger vi miljøet sketch.

<span id="page-21-2"></span><span id="page-21-1"></span>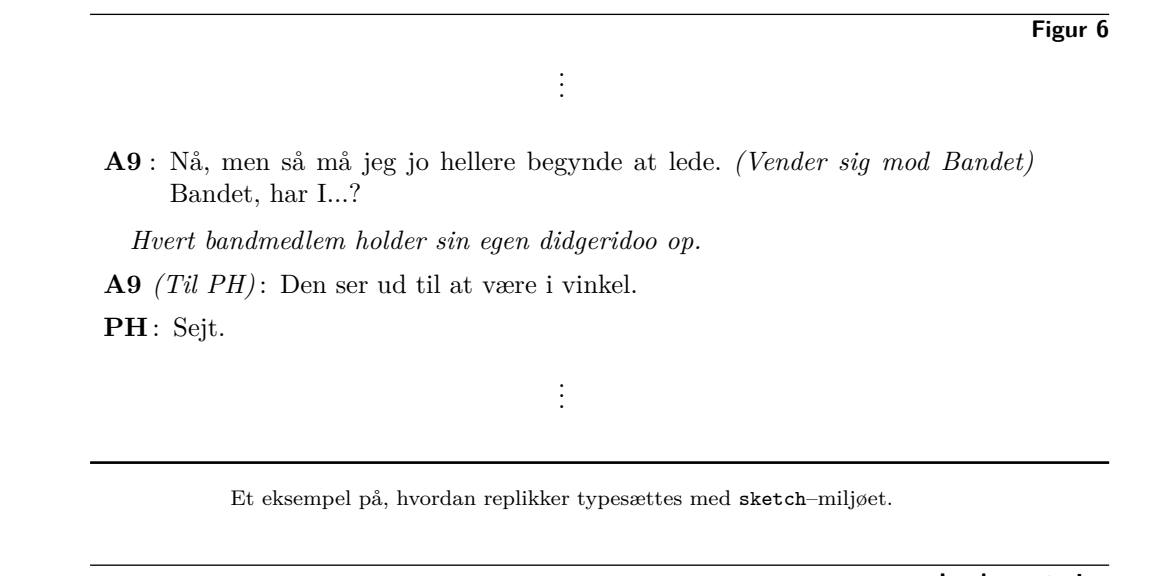

**Implementering**

sketch er, ligesom tildelingslisterne, implementeret ved brug af list–milljøet. Miljøet revy@bodycommon introducerer makroer, som er fælles mellem miljøerne sketch og song. Den bliver defineret på side 26.

```
425 \newenvironment{sketch}{%
426 \begin{revy@bodycommon}
427 \rm\begin{list}{}{
428 \labelwidth 2em
429 \leftmargin 3em
430 \rightmargin 0em
431 \labelsep 0.5em
432 \listparindent 2em
433 \topsep 1ex
434 \partopsep 1ex
435 \parsep 0ex
436 \itemsep 1ex\relax}%
437 \item \rule{0.2em}{0em}\vspace{-1em}\par %}
```
<span id="page-21-15"></span><span id="page-21-12"></span><span id="page-21-11"></span><span id="page-21-10"></span><span id="page-21-8"></span><span id="page-21-5"></span><span id="page-21-4"></span>\says Inde i sketch sætter makroen \says hver enkelt replik. Den fulde syntaks er:

<span id="page-21-3"></span>\says{*⟨fk.⟩*}[*⟨instruktion⟩*] *⟨replik⟩*

#### **Implementering**

<span id="page-21-14"></span>\says og \scene (se side 26) skifter frem og tilbage mellem hver deres tilstand i miljøet. Vi piller ved \leftskip, for at ændre indrykningen af \scene.

```
438 \newdimen\old@leftskip
```

```
439 \old@leftskip \leftskip
```

```
440 \newdimen\short@leftskip
      441 \short@leftskip \leftskip
      442 \advance\short@leftskip -1.5em
\says
      443 \def\says##1{\@ifnextchar [{\@saysas{##1}}{\@says{##1}}} %]
      444 \def\@saysas##1[##2]{\rm\item [{\bf ##1 }{\it (##2)\,}\hfill:]
     445 \leftskip \old@leftskip}
      446 \def\@says##1{\rm\item [{\bf ##1\,}\hfill:]\leftskip \old@leftskip}
```
#### <span id="page-22-10"></span><span id="page-22-7"></span>\scene

```
447 \def\scene{\medskip\par\noindent\it\leftskip \short@leftskip }
```
Så for eksempel den næstsidste replik i figur 6 er kreéret med følgende kode:

<span id="page-22-11"></span><span id="page-22-6"></span>\says{A9}[Til PH] Den ser ud til at være i vinkel.

**Implementering**

Og her afslutter vi sketch–miljøet. 448 }{% 449 \end{list} 450 \end{revy@bodycommon} 451 }

#### <span id="page-22-0"></span>**2.5.2 song**

<span id="page-22-5"></span>song (*env.*) Miljøet song er til sangtekster, som sættes som eksemplet i figur 7.

**Figur 7**

## . . .

*Bandet spiller "Bohemian Rhapsody" af Queen, udelukkende på didgeridoo.*

- **A9** : Åh, Per Hede Er den lede Og han dumped' mig i kvant!
- PH : Per Hedegaard har er reeksamenssæt til dig

. . .

Et eksempel på, hvordan sangtekster typesættes, med miljøet song.

#### **Implementering**

song–miljøet er også implementeret ud fra list og revy@bodycommon.

```
452 \newenvironment{song}{%
453 \begin{revy@bodycommon}
454 \rm\begin{list}{}{%
455 \raggedright
456 \labelwidth 4.5em
457 \leftmargin 7em
458 \rightmargin 0em
459 \labelsep 2em
460 \listparindent -2em
461 \topsep 0ex
462 \partopsep \bigskipamount
463 \parsep .6\baselineskip
464 \itemsep -.6\baselineskip
465 \relax
466 }
467 \item[] \rule{0.2em}{0em}\vspace{-\baselineskip}\strut\par %}
```
<span id="page-23-21"></span><span id="page-23-19"></span><span id="page-23-18"></span><span id="page-23-13"></span><span id="page-23-9"></span><span id="page-23-8"></span><span id="page-23-6"></span><span id="page-23-5"></span>\sings Inde i song–miljøet sætter makroen \sings sangstrofer. Den fulde syntaks er

<span id="page-23-7"></span>\sings{*⟨fk.⟩*}[*⟨instruktion⟩*] *⟨sangtekst⟩*

Linjeskift er vigtige i sangtekster, så song-miljøet ændrer, hvordan L<sup>A</sup>T<sub>EX</sub> reagerer på linjeskift i kildefilen. For eksempel kan **A9**'s strofer i figur 7 kreeres med denne kildekode:

\sings{A9} Åh, Per Hede Er den lede Og han dumped' mig i kvant!

#### **Implementering**

\sings og \scene skifter frem og tilbage mellem to endnu mere forskellige tilstande, end \says og \scene i sketch–miljøet. Læg især mærke til brugen af \obeycr og \restorecr.

```
468 \newdimen\old@leftskip
```

```
469 \old@leftskip \leftskip
```
- \newdimen\short@leftskip
- \short@leftskip \leftskip
- <span id="page-23-14"></span><span id="page-23-11"></span>\advance\short@leftskip -5.5em

#### \sings

```
473 \def\sings##1{\obeycr
474 \@ifnextchar [{\@singsas{##1}}{\@sings{##1}}} %}
475 \def\@singsas##1[##2]{\rm\item [\hskip\@leftsingpad{\bf ##1 }{\it
476 (##2)\,}:\hskip\@rightsingpad]\hskip-2em\leftskip \old@leftskip}
477 \def\@sings##1{\rm\item [\hskip\@leftsingpad{\bf ##1\,}:\hskip
478 \@rightsingpad]\hskip-2em\leftskip \old@leftskip}
```

```
\scene
       479 \let\old@sings=\sings
       480 \def\scene{%
       481 \def\sings{\let\sings=\old@sings \medskip\sings}
       482 \medskip\par\leftskip \short@leftskip \restorecr
       483 \it\noindent\relax
       484 }
```
<span id="page-24-16"></span><span id="page-24-15"></span>\@leftsingpad og \@rightsingpad gør det muligt, at stille sangtekster til at være venstre- eller højrejusterede.

```
485 \newskip\@leftsingpad
486 \newskip\@rightsingpad
487 \def\flushsingsright{\@leftsingpad 0pt plus 1fill\@rightsingpad 0pt\relax}
488 \def\flushsingsleft{\@leftsingpad 0pt\@rightsingpad 0pt plus 1fill\relax}
Som standard sætter vi venstrejustering.
```

```
489 \flushsingsleft
```

```
Implementering
```
Vi kalder \obeycr her, sammen med nogle kommandoer, som fortæller L<sup>AT</sup>FX, at den ikke skal bekymre sig så meget om længderne på linjer.

```
490 \tolerance10000\hfuzz21cm\obeycr
491 }{
492 \end{list}
493 \end{revy@bodycommon}
494 }
```
#### **Implementering**

<span id="page-24-19"></span><span id="page-24-14"></span>\obeycr Makroerne, som gør linjeskift–magien mulig, er

```
\restorecr
495 \newif\if@newpar
         496 {
         497 \catcode`\^^M=13
         Så nu skal vi passe på med vores linjeskift her i koden...
         498 \gdef\@carriagereturn{%
         499 \@ifnextchar^^M{%
         500 \@newpartrue%
         501 }{%
         502 \@ifnextchar\end{}{%
         503 \@ifnextchar\sings{%
         504 \if@newpar\bigskip\par\fi\@newparfalse%
         505 }{%
         506 \if@newpar\par\else\\\fi\@newparfalse%
         507 }%
         508 }%
         509 }%
         510 }%
         511 \gdef\obeycr{%
         512 \catcode`\^^M=13 %
```

```
513 \let^^M=\@carriagereturn%
514 \@gobblecr%
515 }%
516 \gdef\restorecr{\catcode`\^^M=5 }%
517 }
```
#### <span id="page-25-0"></span>**2.5.3 Fælles for sketch og song**

Vi har også de følgende makroer, som kan bruges i både song- og sketch– miljøerne:

<span id="page-25-4"></span>**Implementering**

<span id="page-25-5"></span>revy@bodycommon (*env.*) De bliver pakket i miljøet revy@bodycommon.

518 \newenvironment{revy@bodycommon}{

\role En makro til at formattere rolleforkortelser i teksten.

**Implementering**

<span id="page-25-7"></span>Den her makro har det samme navn som indgangskommandoen i roles– miljøet. Men det er fint, for den bliver defineret inde i roles's interne group. 519  $\let\role = \textbf{}$ 

<span id="page-25-3"></span>\does En makro til at give instruktioner til en bestemt rolle, som ikke er en talt replik, som for eksempel

\does{I} reagerer med åbenmundet vantro.

#### **Implementering**

Udrykningen på 1em er en hårdt indkodet længde, som passer til, hvordan song og sketch er sat op lige nu. Jeg er sikker på den ikke kommer til at hoppe op og bide nogen bagi senere...

<span id="page-25-6"></span>520 \def\does##1{\scene \hspace{-1em}\role{##1}}

<span id="page-25-8"></span>\scene \scene bruges til regibemærkninger, som for eksempel

\scene Hvert bandmedlem holder sin egen didgeridoo op.

**Implementering**

\scene blev implementeret inde i sketch- og song–miljøerne.

\act \act er til instruktioner, som for eksempel

(...) \act{Vender sig mod Bandet} Bandet, har I...?

**Implementering**

#### <span id="page-26-20"></span>\def\act##1{\textit{(##1)}}

De blev begge brugt til at lave eksemplet i figur 6.

**Implementering**

Og her afslutter vi miljøet revy@bodycommon.

}{}

#### **Implementering**

#### **2.6 .aux–filen**

Til fremtidigt brug sørger vi for, at vores metadata også bliver skrevet ud til .aux–filen, når dokumentet er færdigt.

<span id="page-26-0"></span>Det er også her, vi sætter en label på den sidste side.

```
523 \let\revyinfo=\relax
524 \newtoks\@titletoks
525 \newtoks\@authortoks
526 \newtoks\@melodytoks
527 \newtoks\@revyrevynametoks
528 \newtoks\@revyrevyyeartoks
529 \let\end@document=\enddocument
530 \def\enddocument{\label{lastpage}\write\@auxout
531 {\string\@ifundefined{revyinfo}{\string\def\string
532 \revyinfo\string##1\string##2\string##3\string
533 ##4\string##5\string##6\string##7\string##8{}}{}}\@titletoks=
534 \expandafter{\@title}\@titletoks=
535 \expandafter{\@title}\@authortoks=
536 \expandafter{\@author}\@melodytoks=
537 \expandafter{\@melody}\@revyrevynametoks=
538 \expandafter{\@revyname}\@revyrevyyeartoks=
539 \expandafter{\@revyyear}\write\@auxout
540 {\string\revyinfo{\the\@titletoks}{\@version}
541 {\today}%
542 {\the\@authortoks}%
543 {\the\@melodytoks}%
544 {}%
545 {\the\@revyrevynametoks}%
546 {\the\@revyrevyyeartoks}%
547 }%
548 \end@document
549 }
```
### **Litteratur**

- [1] Victor Eijkhout. *TEX by Topic*, chapter 14.5.1. https://github.com/ VictorEijkhout/tex-by-topic/raw/main/TeXbyTopic.pdf, 2019.
- <span id="page-27-1"></span>[2] Victor Eijkhout. *TEX by Topic*, chapter 13.8.6. https://github.com/ VictorEijkhout/tex-by-topic/raw/main/TeXbyTopic.pdf, 20[19.](https://github.com/VictorEijkhout/tex-by-topic/raw/main/TeXbyTopic.pdf)
- [3] [Overleaf. Understanding packages and class files.](https://github.com/VictorEijkhout/tex-by-topic/raw/main/TeXbyTopic.pdf) https://www.overleaf.com/ learn/latex/Understanding\_packages\_and\_class\_files.
- <span id="page-27-0"></span>[4] Till Tantau. *[The TikZ and PGF Packages](https://github.com/VictorEijkhout/tex-by-topic/raw/main/TeXbyTopic.pdf)*. https://mirrors.dotsrc.org/ctan/ graphics/pgf/base/doc/pgfmanual.pdf, 2023.

```
Implementering
```
### **Index**

Numbers written in italic refer to the page where the corresponding entry is described; numbers underlined refer to the code line of the definition; numbers in roman refer to the code lines where the entry is used.

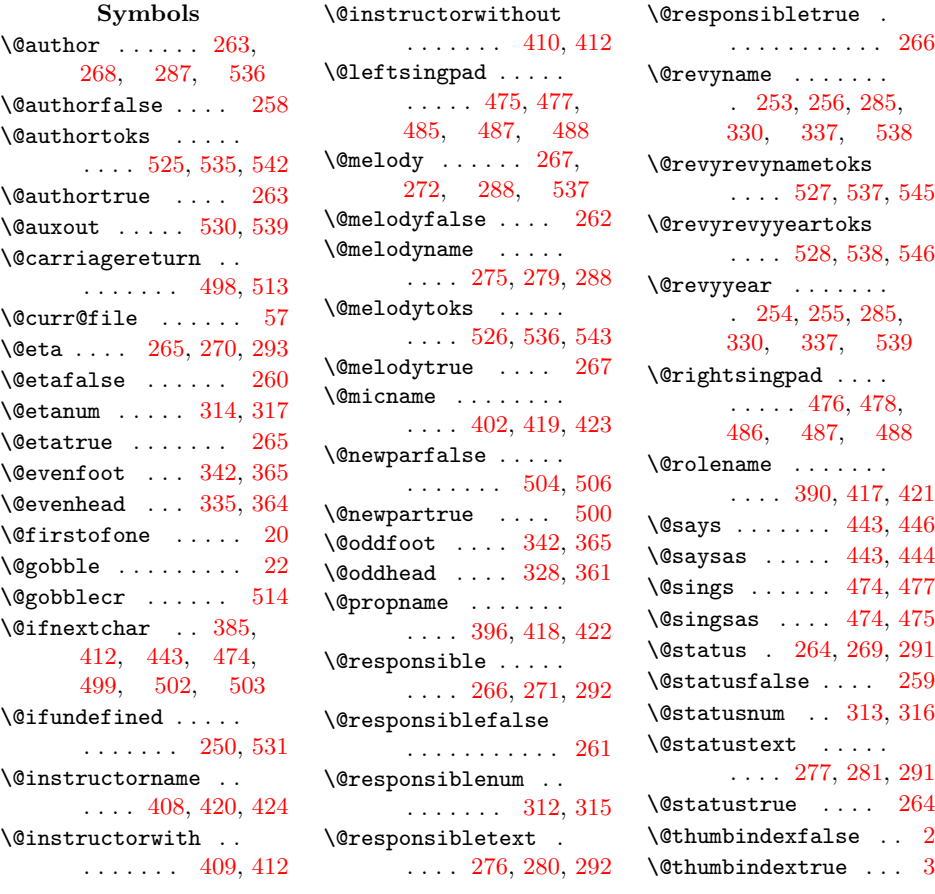

```
\@title . . . 257, 286,
      332, 339, 345,
      355, 534, 535
\@titletoks . . . 524,
      533, 534, 540
ion . . .249,250, 297, 302,
      331, 340, 540
\@writtenbyname . . .
      . . . . 274, 278, 287
```
#### **[A](#page-15-9)**

```
. . .59,76,
     83, 88, 95, 521
 . . . . .
     . . . . . 18, 325, 326
\article . . . . . . . . . . 3
\lambda . .273
\author ..... 258, 273
```
#### **B**

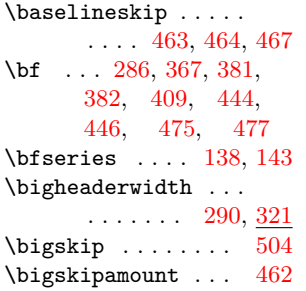

#### **C**

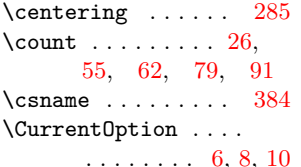

#### **[D](#page-6-3)**

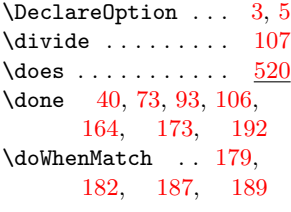

#### **[E](#page-6-4)**

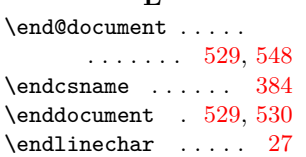

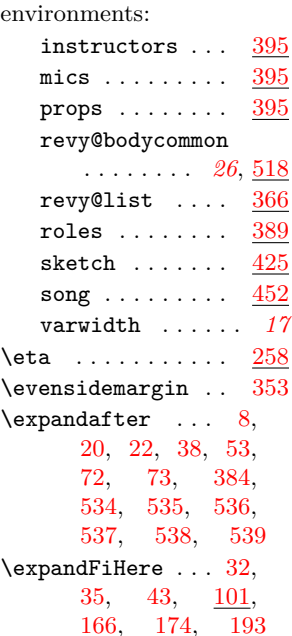

#### **[F](#page-26-11)**

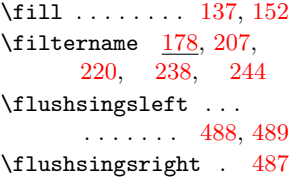

#### **[G](#page-12-1)**

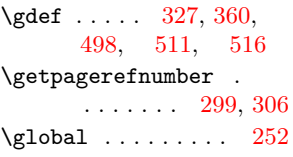

#### **[H](#page-24-12)**

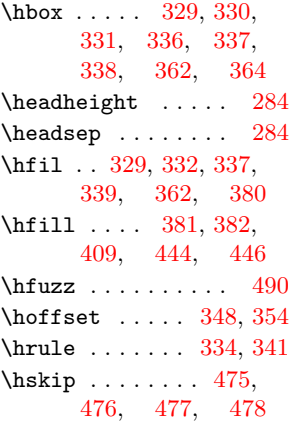

#### \hspace ... 295, 303, 305, 347, 348, 353, 354, 520

#### **I**

\if@au[thor](#page-15-18) ... 2[58,](#page-17-20) 287 \if@eta [.](#page-17-12) [. .](#page-17-21) . . 260, [29](#page-25-6)3 \if@leftfields ....  $\ldots \ldots 289, \underline{311}$ \if@melody ... [262,](#page-14-2) [288](#page-15-0) \if@newpar [. . .](#page-14-5) . . . . . . . . 495, 504, [506](#page-15-1) \if@responsible [. . .](#page-15-19) . . . . 261, [292,](#page-14-8) [312](#page-15-2) \if@status  $\ldots$  259, 291, [313](#page-24-14), [3](#page-24-7)[14](#page-24-8) \if@thumbindex  $\ldots$  2, *5*, 19, [3](#page-14-11)4[4,](#page-15-5) [352](#page-16-7) \IfBeginWith . . . [. . .](#page-14-14) 6 \IfEnd[With](#page-15-7) . [. . .](#page-16-3) . . [.](#page-16-1) 54 \ifeof ..... 47, 5[0,](#page-3-5) 75 \ifnum [.](#page-4-2)... [107,](#page-17-22) 28[2,](#page-17-23) 315, 316, 317 \IfStrEq . . . . . . . . [181](#page-6-11) \iftrue .. [3](#page-6-12)12, 3[13,](#page-6-13) [314](#page-7-4) \ifwritetitl[es](#page-8-1) . . [. .](#page-15-20) [. . .](#page-16-8) . . [. .](#page-16-4) 135, [14](#page-16-2)2 \ifx 34[,](#page-9-10) 40, 53, 106, 164, [173,](#page-16-7) [19](#page-16-3)2, 312, 313, 3[14](#page-16-1)  $\infty$  [. .](#page-9-11) . . . [411](#page-9-12)  $\infty$  [.](#page-8-3) 417 instru[ctor](#page-9-2)s [\(env](#page-9-3).) [.](#page-10-0) [. . .](#page-16-7) . . [. . .](#page-16-3) . . . [39](#page-16-1)5 \it . . 444, 447, 475, [483](#page-20-11) \item . . . . . . . . . 381[,](#page-20-12) 382, 409, 410, 437, 444, 446, 4[67,](#page-22-4) [475](#page-22-6), 4[77](#page-19-6) \itemsep . 377, [4](#page-23-1)[36,](#page-19-3) [464](#page-24-15)

### **[L](#page-22-4)**

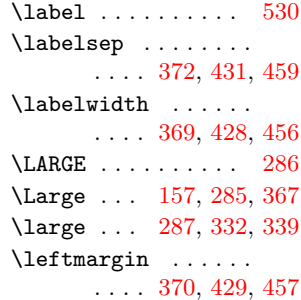

```
\leftskip . . . . . 439,
      441, 445, 446,
      447, 469, 471,
      476, 478, 482
\let 51, 165, 252, 273,
      479, 481, 513,
     519, 523, 529
\line . 52, 53, 54, 56, 64
\listparindent . . . .
     . . . . 373, 432, 460
lass ....... 14
 . .47
```
#### **M**

\maketitle ... [249](#page-21-8), [283](#page-23-13) \medskip ...... 380, 447, 481, 48[2](#page-6-12)  $\mathcal{O}$  . . . . . . . . . 258  $\neq$  [274](#page-15-21) \micname [.](#page-19-10) . . . . . . 417 mics  $(\text{env.}) \quad \ldots \quad \text{395}$  $(\text{env.}) \quad \ldots \quad \text{395}$  $(\text{env.}) \quad \ldots \quad \text{395}$ \movetoleftside . . .  $\ldots$  .  $\frac{112}{206}$ [,](#page-13-11) 231, 237, 2[43](#page-20-13)

#### **N**

\newdimen . 102, 438, 440, [468,](#page-8-4) [47](#page-11-0)0 \newif ...... 2, 1[35,](#page-12-5) 258, 259, 260, 261, [262,](#page-8-5) 495 \newle[ngth](#page-22-9) . . . 3[21,](#page-21-9) 323 \newread [. .](#page-23-14) [.](#page-3-7) . . . . [29,](#page-23-15) 30 \newsk[ip](#page-14-2) . . [. . .](#page-14-14) 4[85,](#page-9-14) 486 \newtoks 28, 524, [525](#page-14-5), [526](#page-14-11), [527](#page-14-8), [52](#page-24-14)[8](#page-16-10)  $\label{eq:1} \text{noexpand} \quad \ldots \quad \ldots \quad 59,$  $\label{eq:1} \text{noexpand} \quad \ldots \quad \ldots \quad 59,$  $\label{eq:1} \text{noexpand} \quad \ldots \quad \ldots \quad 59,$ 61, 63, 65, [7](#page-24-4)6[,](#page-24-10) 78, [80](#page-5-4), [82](#page-26-17), [88](#page-26-2), [90,](#page-26-9) 92, 93, [94](#page-26-14) \noindent [. .](#page-26-12) . . . . . . [. .](#page-6-20) . . 36[7,](#page-6-22) 44[7,](#page-6-1) 483 \numbe[r](#page-7-5) .... [62](#page-7-7), [79](#page-7-2), 91

#### **[O](#page-7-8)**

\obeycr . . 473, 490, 495 \oddsidemar[gin](#page-18-3) ... [347](#page-24-15) \old@leftskip . [. .](#page-6-3) [. .](#page-7-9) . . . . . 438, 439, 445, [446,](#page-23-16) [46](#page-24-13)8, 469, 476, 4[78](#page-24-19) \old@sings ... 479, [481](#page-17-19) \openin . . . . . . . [31](#page-21-7), 57  $\overline{\overline{28}}$ , [110](#page-23-11), [160](#page-23-3), [180](#page-23-4)

 $\sqrt{\text{overtable}}$  112, 115, 124, 127, 139 \overtabright . . . . . . . . . . 113, 114, 125, [126,](#page-8-6) [14](#page-8-7)0

#### **[P](#page-8-8)**

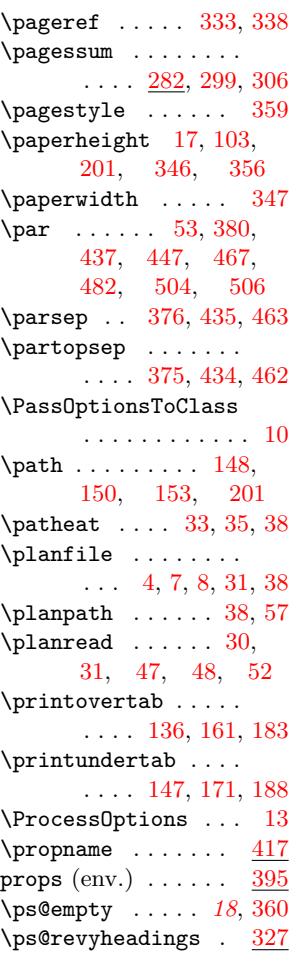

**Q**

\quad . . . . . . . . [331,](#page-17-28) [340](#page-17-14)

#### **R**

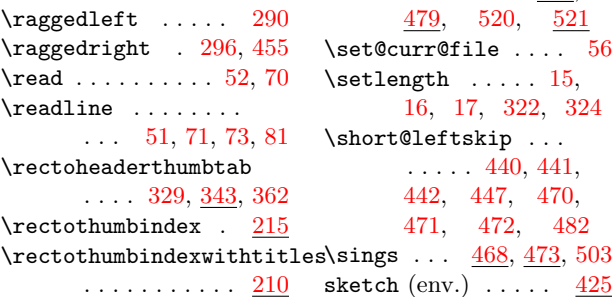

\rectothumbtabfor . . . . . . . . 205, 345 \rectothumbtabwithtitlefor . . . . . . . . . . . <u>218</u> \relax 13, 34, 38, 377, 436, 465, [48](#page-10-9)3, 487, 488, 5[23](#page-17-8)  $\text{repeat} \dots \dots \dots \ 86$  $\text{repeat} \dots \dots \dots \ 86$ \Requir[ePa](#page-3-11)[cka](#page-6-14)[ge](#page-6-5) . [1,](#page-19-11) [24,](#page-21-4) 9[8,](#page-23-18) 309, 310  $\text{response}$  [.](#page-24-15)...  $258$  $258$ \responsible[text](#page-24-6) . [274](#page-7-12) \restorecr ... 482[,](#page-2-2) 495 revy@b[ody](#page-5-7)c[omm](#page-7-13)o[n](#page-16-11) (env.)  $\ldots$  26,  $\frac{518}{3}$  $\frac{518}{3}$  $\frac{518}{3}$ \revy@itemname .  $381$ , 391, 397, 4[03](#page-14-18) \revy@itemwith ... [381](#page-24-20) \revy@itemwithout . . [. .](#page-19-13) . . . . . . . . <u>[381](#page-25-5)</u> revy@l[ist](#page-19-14)  $(env.)$  $(env.)$  . . [36](#page-20-15)6 \revy@tabs . . . . . . . . . . *6*, 96, 111, [200](#page-19-15) \revy@thumbindex . .  $\ldots$  99[,](#page-18-4) 206, 211, 216, 219, 225, 230, [236](#page-7-14), 2[42](#page-10-10) \revyinfo [.](#page-5-8) . . . . [. . .](#page-8-14) . . . [.](#page-8-15) 5[23,](#page-10-11) 5[32,](#page-11-2) 540  $\text{revyname} \dots \dots \quad 253$  $\text{revyname} \dots \dots \quad 253$  $\text{revyname} \dots \dots \quad 253$  $\text{veryyear} \dots \dots \quad 253$  $\text{veryyear} \dots \dots \quad 253$  $\text{veryyear} \dots \dots \quad 253$  $\text{veryyear} \dots \dots \quad 253$  $\text{veryyear} \dots \dots \quad 253$ \rightmargin . . . . . . . . . [371](#page-26-21), [430,](#page-26-23) [458](#page-26-19) \rm 330, 333, 337, 338[,](#page-13-13) 427, 444, 446, 454, 475, 4[77](#page-13-14)  $\text{role} \dots \dots \underline{519}, 520$  $\text{role} \dots \dots \underline{519}, 520$  $\lvert$  [. . .](#page-17-5) [.](#page-17-17) . . . . 417 roles  $(\text{env.}) \ldots \ldots \quad 389$ \rule [. . .](#page-23-20) . [380,](#page-23-1) 4[37,](#page-22-3) [46](#page-23-2)7 **S** \says . . . . . . . . 438, [443](#page-19-9)

 $\setminus$ scene [. . .](#page-19-10) . . . . .  $447$  $447$ , 520, 5[21](#page-23-7)  $\lambda$ le . . . . 56  $\ldots$  . 15,  $, 322, 324$  $, 322, 324$  $, 322, 324$  $, 322, 324$  $\sup$  [. .](#page-22-11) . 440, 4[41,](#page-25-8) 442, 447, 4[70,](#page-3-12) [47](#page-3-13)1, 4[72,](#page-16-13) 4[82](#page-16-14) [4](#page-3-8)68, 473, 503

```
\s1 . . . . . 288, 332, 339
\small ......... 143
\smallheaderwidth .
     . . . . . . . 296, 321
367380
song (env.) \ldots . 452\text{status} \dots \dots \quad \frac{258}{1}\text{statustext} .... 27410,
     110, 160, 163,
     167, 170, 175,
     180, 186, 194
\langle . .531,
     532, 533, 540
33037, 467
ne70, 73}T
ight .......
      . 102, 103, 104,
     107, 137, 139,
     140, 148, 150
\tabtex . . . . 29, 50,
     57, 70, 75, 87
\tabtoks 28, 59, 60, 76,
     77, 88, 89, 96
\text 63, 80, 92, 105,
     110, 160, 163,
     167, 170, 175,
     180, 186, 194
chorcorner .
      . . . . 120, 131, 143
 . . . . . . . . . 519
eigh17, 18
 . . . . . . . . . 521
\textoffset ......
      . . . . 121, 132, 141
```
\textside .... 122, 133 \textwidth . . . . 324, 329, 331, 337, 338, 348, 362  $\theta$  . . . . . . . . 60[,](#page-8-22) 77, 89, 96, 540, [542,](#page-16-14) [543,](#page-17-15) [545](#page-17-10), [54](#page-17-5)6 \the@v[ersi](#page-17-17)on .... [25](#page-17-18)2 \thepage ..... 3[33,](#page-7-17) 338 \thisp[age](#page-7-18)[sty](#page-7-19)le ... 283 \thumb[inde](#page-26-10)x [. .](#page-26-13) [.](#page-26-19) [3,](#page-26-4) *3*, *4* \title ..... 39, 73, [253](#page-13-10) \titleeater . 39, 44, [72](#page-17-17) \today ... 298, [30](#page-17-24)4, 331, 340, 5[4](#page-2-3)[1](#page-15-24)  $\label{eq:rel}$ \topmargin . . . [. .](#page-6-28) [. .](#page-6-4) [15](#page-6-7) \topsep . . 374, 4[33,](#page-15-26) 461 \typein [.](#page-17-10) [. .](#page-17-11) [.](#page-15-25) . . . . [25](#page-26-24)1 **U** \underangle ......

. . . . [116](#page-18-10), [128,](#page-21-15) [154](#page-23-21) \underlabeloffset . . . . . . . . 119, 154 \underpos ........ . . . . [117](#page-8-23), [130,](#page-8-24) [155](#page-9-30) \undersign . . . . 118, 119, 129, 1[56](#page-9-30)  $\mathcal{L}$  ...... [6](#page-8-25)1, 90, [105,](#page-8-26) [16](#page-8-27)3[,](#page-9-31) 165, 167, [170,](#page-8-28) [175,](#page-8-25) [186,](#page-8-29) [194](#page-9-32) \undertableft . . [115,](#page-6-20) [12](#page-7-20)1, 127, 150 \under[tabr](#page-9-13)i[g](#page-8-16)[ht](#page-9-25) . [114,](#page-9-26) [126,](#page-9-27) [132,](#page-10-12) [148](#page-10-13)

\undertabspan . . . . . . . . . 165, 170, 186

#### **V**

varwidth (env.) . . . . *17* \vbox . . . . . [32](#page-9-13)8, [33](#page-9-26)5[,](#page-10-12) 361, 363, 364  $\verb|\version ... ... 249|$  $\versionsnr$  . 251, [252](#page-16-16) \versoheader[thum](#page-17-2)[btab](#page-17-1) [. . .](#page-17-3) . [336,](#page-17-29) <u>343</u>, [36](#page-18-2)4 \versothumbindex  $. \quad 224$  $. \quad 224$ \versothumbinde[xwit](#page-13-17)[htit](#page-13-10)les . . . . . . . . . . . <u>224</u> \versothumb[tabf](#page-17-16)[or](#page-17-30) . . . . . . . . .  $224, 355$  $224, 355$ \versothumbtabwithtitlefor . . . . . . . . . . . <u>[224](#page-11-7)</u> \voffset . 16, 346, 356 \vrule . . . 295, [303,](#page-11-8) [305](#page-17-9)  $\forall$ vskip . . . . . . . . . . 308  $\sqrt{v}}$  . . . . . . . . 284[,](#page-11-9) 285, 2[86,](#page-3-13) [28](#page-17-26)7[,](#page-17-27) 288, [291,](#page-15-16) [29](#page-15-17)2[,](#page-15-18) 297, 298, 346, 356, 437, 4[67](#page-15-27) \vss . [32](#page-15-6)8, [335](#page-15-8), 3[61,](#page-15-0) 364 **[W](#page-15-25)** \write ...... 5[30,](#page-17-26) [53](#page-23-7)9 \writet[itle](#page-17-2)[sfal](#page-17-1)[se](#page-17-3) .

\writetitlestrue 212, 221, 232, 2[45](#page-26-6) \writtenbyname . [. .](#page-26-5) 274

. . . . . . . . . . . [135](#page-18-2)

### **A Komplet eksempel**

```
\frac{9}{2}%% This is file `Eksempel.tex',
%% generated with the docstrip utility.
\%%% The original source files were:
\%%% ucph-revy.dtx (with options: `ex-da')
%%
%% See the generating file for its conditions on distribution and reuse.
```

```
\frac{9}{2}%% Also, for this file by itself, to the extent possible under law,
%% Kristoffer Levin Hansen has waived all copyright and related or
%% neighboring rights to Example.tex. This work is published from:
%% Denmark.
\%%% http://creativecommons.org/publicdomain/zero/1.0/
\%%
%% Note that this file probably contains text, characters and situations
%% covered by copyright beloninging to other entities.
%%
\documentclass{ucph-revy}
\usepackage[utf8]{inputenc}
\usepackage[T1]{fontenc}
\usepackage[danish]{babel}
\usepackage{hyperref}
\urlstyle{sf}
\version{1.0}
\revyname{FysikRevy\texttrademark}
\revyyear{2019}
\status{eksempel}
\eta{$1$ minut, $47$ sekunder}
\responsible{Dig}
\title{Eksempel}
\author{en eksempelsmed}
\melody{Queen: "Bohemian Rhapsody`` (\url{https://youtu.be/fJ9rUzIMcZQ})}}
\begin{document}
\maketitle
\begin{roles}
  \role{PH}[Jophiel] Per Hedegaard
  \role{I} Vred instruktør
  \role{A9}[A--ni] Anine
\end{roles}
\begin{props}
  \prop{Hedegaard--hår}[Person, der skaffer]
  \prop{Didgeridoo}[Anine]
\end{props}
\begin{sketch}
  \scene{Lys op}
  \says{PH} Hej venner. I den her sketch, der spiller jeg Per
  Hedegaard. Det kan man se ud fra farven på mit hår. Men bare rolig,
  jeg er ikke Per Hedegaard i virkeligheden, der er ikke nogen
  regneøvelser, I har glemt at lave.
```

```
32
```
Se, hvis jeg tager håret af \act{fjerner parykken}, så er det helt tydeligt, at jeg ikke er den rigtige Hedegaard.

\says{I}[Stormer ind på scenen] \emph{NEEEEEJ}, for helvede. Du må ikke pille ved den fjerde væg. Det er simpelthen så uprofessionelt, det der!

\says{PH} Se, venner, det var meningen, at der skulle have været en anden replik der, men fordi der ikke er sat nogen på den rolle i rollelisten, så kunne vi ikke høre nogen som helst kritik af min performance.

\does{I} reagerer med åbenmundet vantro.

\says{PH} Det må også være svært at følge skuepil--instruktioner, når man ikke eksisterer, kan jeg forestille mig.

\says{A9} Hej Jophiel. \does{PH} tager sin paryk på igen. \says{A9} Hej, Per Hedegaard. \says{A9} Var det ikke meningen, at det her skulle være en sang? \says{PH} Jo, for dælen. Har du en didgeridoo med? \says{A9} Didgeridoo? \says{PH} Ja. Der står i rekvisitlisten, at du skaffer en. \says{A9} Jamen så må det jo passe. \says{PH} Ja, ellers skriver vi "`Person, der skaffer,"' for at minde os om at skrive et navn ind. \says{A9} Nå, men så må jeg jo hellere begynde at lede. \act{Vender sig mod Bandet} Bandet, har I...? \scene{Hvert bandmedlem holder sin egen didgeridoo op.} \says{A9}[Til PH] Den ser ud til at være i vinkel. \says{PH} Sejt. \says{PH}[Råber til Bandet] Og \emph{tre!} \emph{Fire!} \end{sketch} \begin{song}% \scene{Bandet spiller ``Bohemian Rhapsody" af Queen, udelukkende på didgeridoo.} \sings{A9} Åh, Per Hede Er den lede Og han dumped' mig i kvant! \sings{PH} Per Hedegaard har er reeksamenssæt til dig \sings{A9} Til mig? \sings{PH} Til dig! \scene{Episk didgeridoo--solo, mens A9 løser reeksamenssæt.} \scene ... \does{A9} rækker hånden i vejret, og bandet stopper.

```
\end{song}%
\begin{sketch}
  \says{PH}[Er et stykke tid om at lægge mærke til A9, men kommer til
  sidst over] Ja, spørgsmål?
  \says{A9} Det her eksamenssæt er jo trivielt...?
  \scene{Lys ned}
\end{sketch}
\end{document}
\endinput
%%
```
# %% End of file `Eksempel.tex'.

### <span id="page-33-0"></span>**B Eksempel på registerindeks**

```
\documentclass[a4paper,11pt,thumbindex]{article}
\usepackage[utf8]{inputenc}
\usepackage[T1]{fontenc}
\usepackage[danish]{babel}
\usepackage{calc}
\usepackage{tikz}
\version{1.0}
\title{Registerindeks}
\begin{document}
\thispagestyle{empty}
\newlength{\torightside}
\verb|\setlength{{\toright}{} {\vcenter{\}} \text{the } - 1 \texttt{ in - \hcenter} % \verb|\set| \text{the } - 1 \texttt{ in - \hcenter} \text{the } - 1 \texttt{ in - \hcenter} \text{the } - 1 \texttt{ in - \hcenter} \text{the } - 1 \texttt{ in - \hcenter} \text{the } - 1 \texttt{ in - \hcenter} \text{the } - 1 \texttt{ in - \hcenter} \text{the } - 1 \texttt{ in - \hcenter} \text{the } - 1 \texttt{ in - \hcenter} \text{the } - 1 \texttt{ in - \hcenter} \text{the } - 1 \texttt{ in - \hcenter}- \oddsidemargin + .6cm}
\newlength{\totop}
\setlength{\totop}{ -\headsep - \headheight - \topmargin %
   - \voffset - 1in - .5cm}
\vbox to 0pt{\vskip \totop \hbox to \torightside{\hss%
      \rectothumbindexwithtitles%
   }}
\vbox{\; to \; Opt}\text{linkz \path} (0,0) -- (0, -.5\text{height})node[rotate=90]{\parbox{\textheight}{\maketitle}}; }
\end{document}
```